, tushu007.com

<<Mastercam X >>

<<Mastercam X >>

- 13 ISBN 9787302121787
- 10 ISBN 7302121788

出版时间:2006-1

页数:370

PDF

更多资源请访问:http://www.tushu007.com

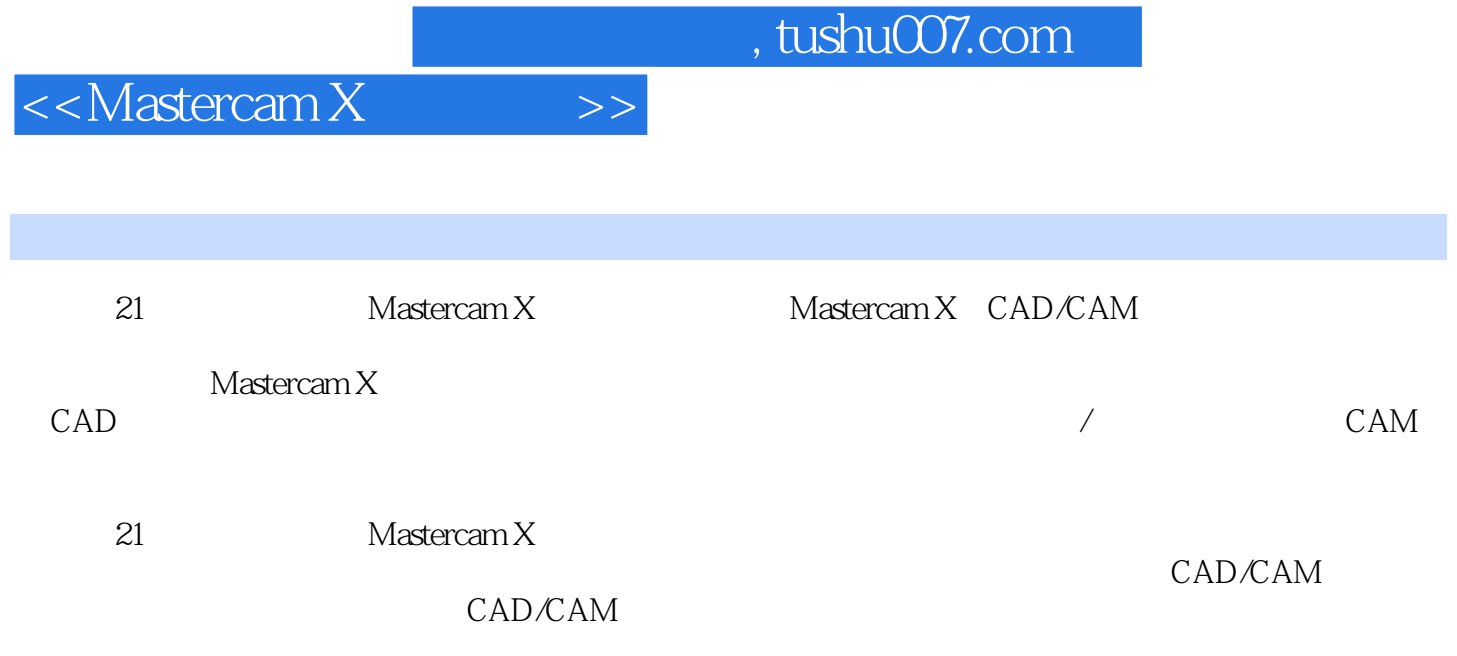

## <<Mastercam X >>>

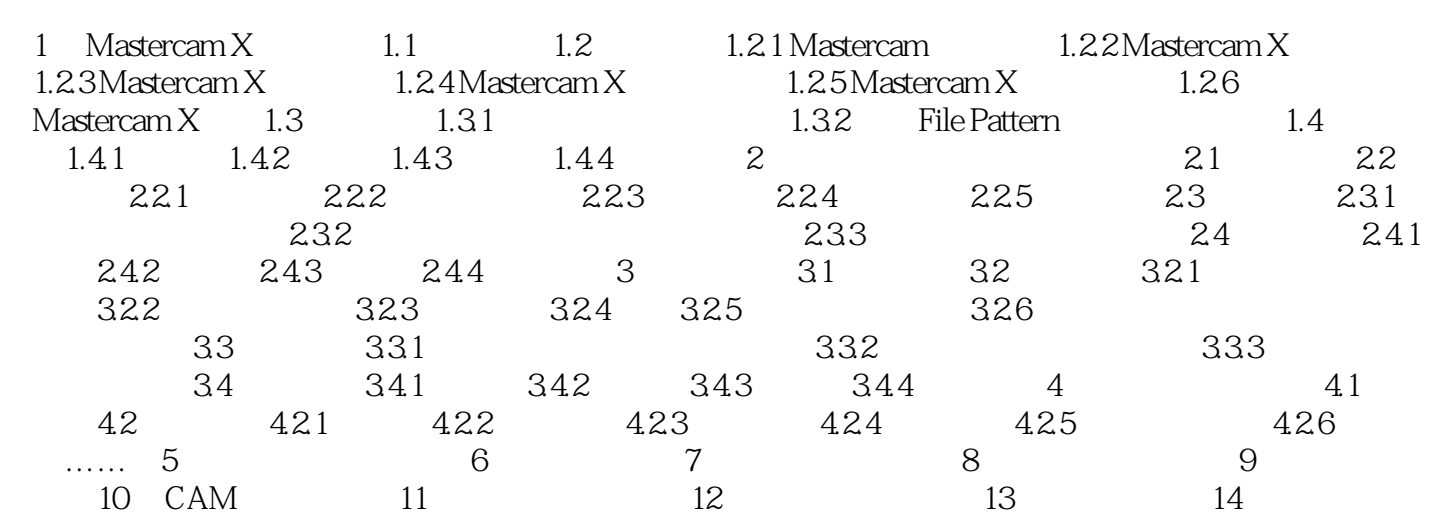

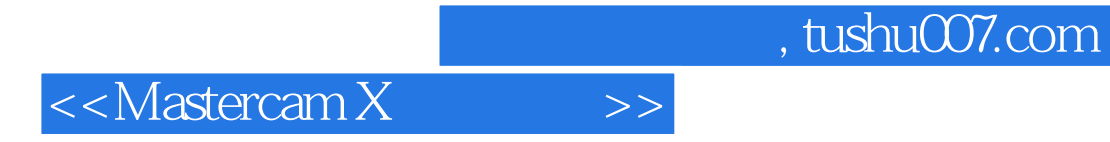

本站所提供下载的PDF图书仅提供预览和简介,请支持正版图书。

更多资源请访问:http://www.tushu007.com